## SAP ABAP table CBESH\_SO\_OD\_V {Generated Table for View}

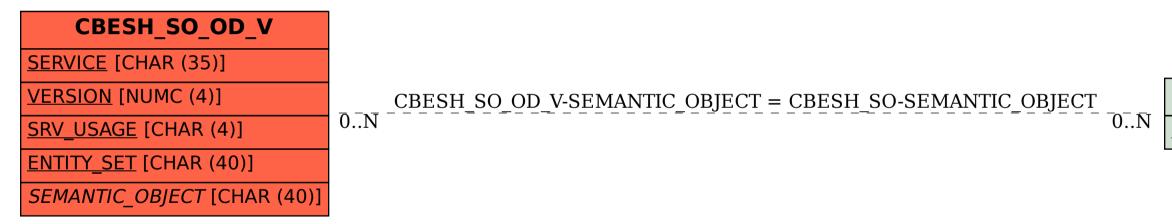

## <u>SEMANTIC\_OBJECT</u> [CHAR (40)]

## CBESH\_SO